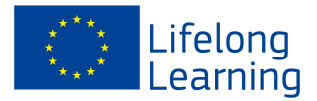

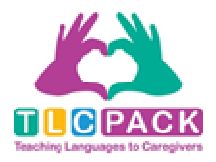

# Guida per il docente

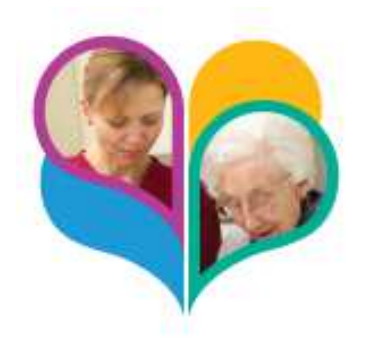

# indice

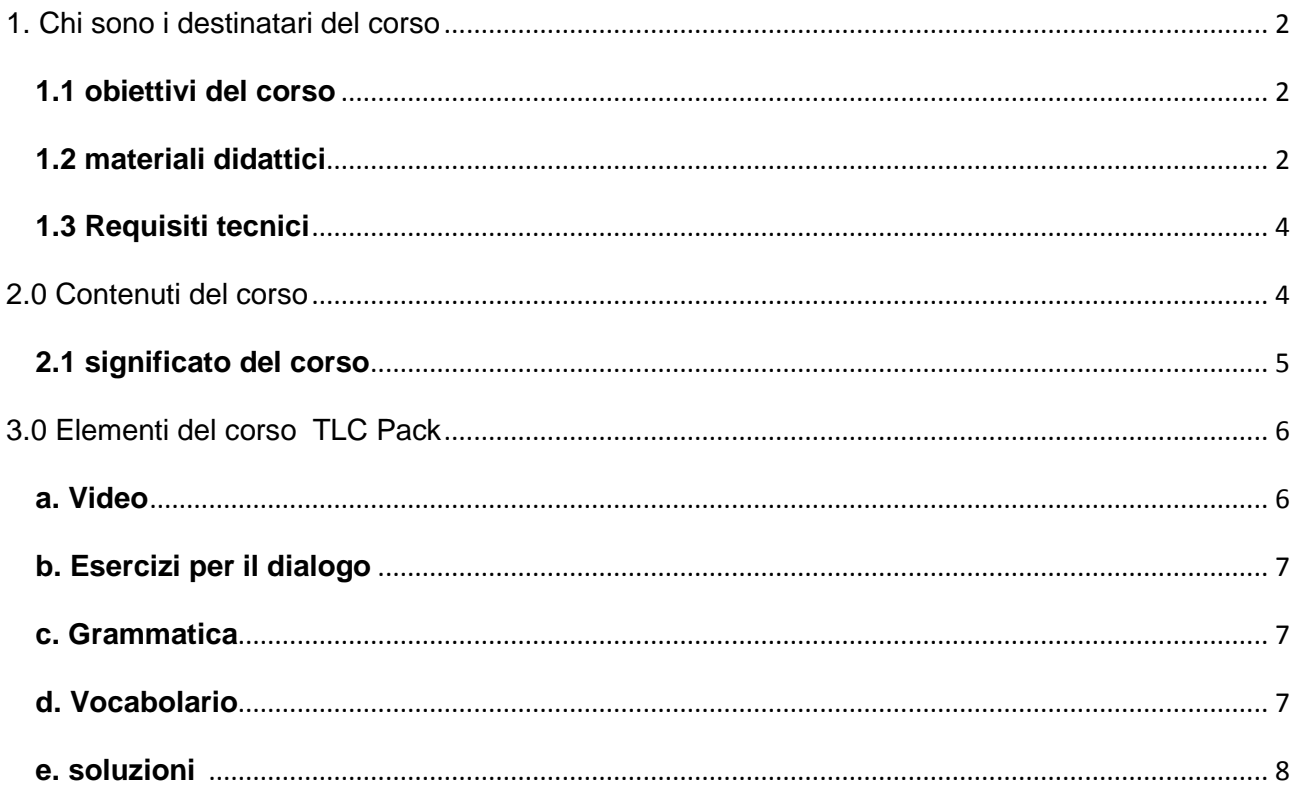

#### Project No 543336-LLP-1-2013-1-DE-KA2-KA2MP

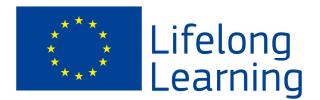

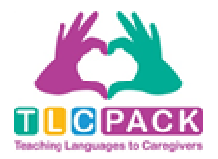

# **1. Chi sono i destinatari del corso?**

Il corso TLC pack mira a sostenere gli immigrati che hanno lavorato come infermiere nei loro paesi d'origine e che vogliono lavorare in Italia in questo settore. Questo corso offre una panoramica del sistema di cura e assistenza a domicilio in Italia.

Il corso TLC Pack è adatto a essere utilizzato sia all'interno di per i corsi di lingua per infermieri stranieri, così come per l'auto-apprendimento, in quanto tutti gli esercizi hanno soluzioni ed esempi.

Dal momento che il corso copre oltre a temi specifici di lavoro anche argomenti relativi a situazioni di tutti i giorni ("andare a cena", "fissare un appuntamento dal parrucchiere" o "cucinare") può essere utilizzato in parte anche come un supplemento per i corsi generali..

# **1.1 obiettivi del corso**

- Fornire informazioni e supporto aai prestatori di cura in Italia
- apprendimento più rapido della lingua italiana grazie all'utilizzo di temi e di un lessico professionale specifico
- Migliorare le competenze e la comprensione interculturale
- fornire informazioni di base su cultura e società in Italia

# **1.2 Materiali del corso**

I componenti del corso TLC Pack: video, sito internet piattaforma didattica.

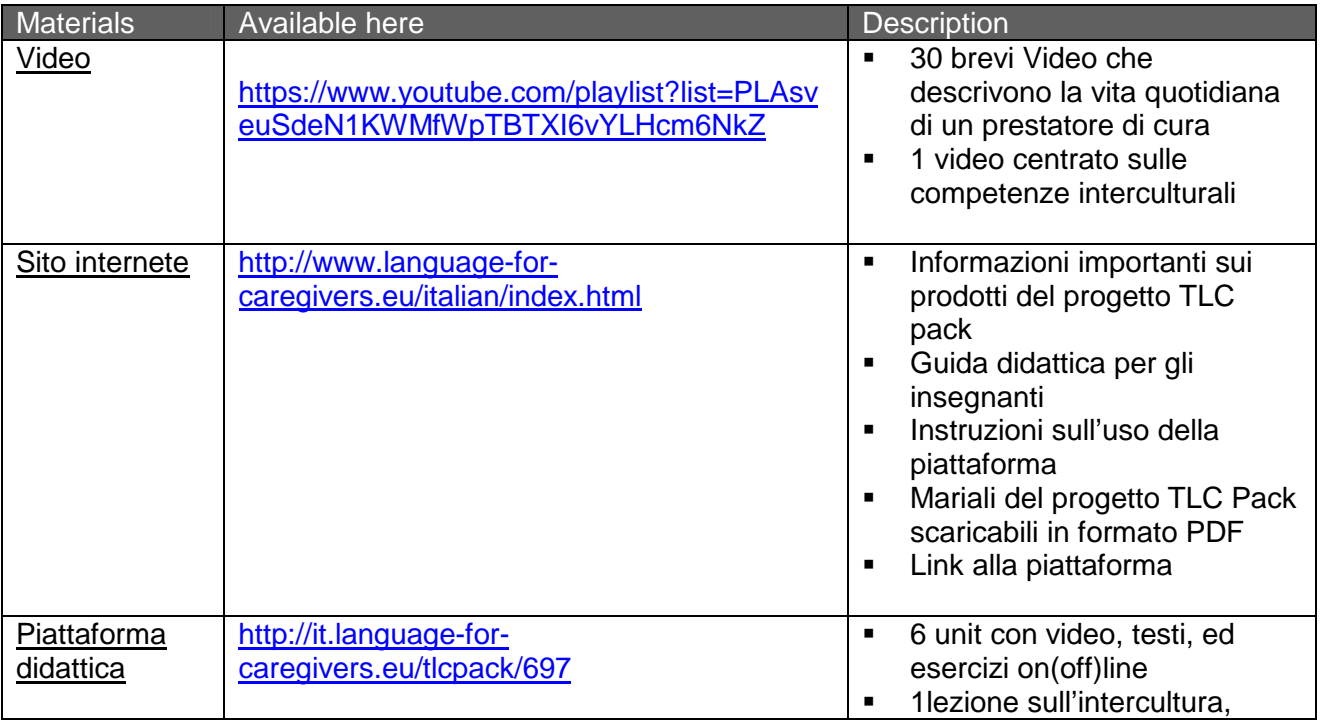

Project No 543336-LLP-1-2013-1-DE-KA2-KA2MP

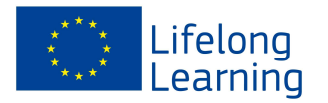

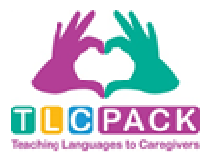

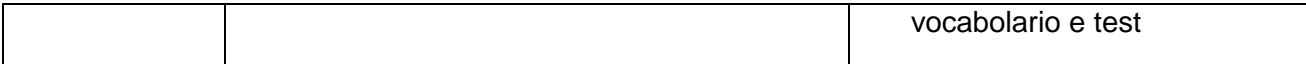

Project No 543336-LLP-1-2013-1-DE-KA2-KA2MP

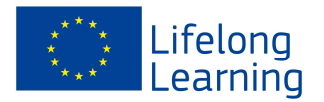

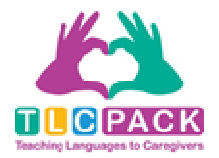

### **1.3 Requisiti tecnici**

Per utilizzare il corso TLC Pack sono necessari un computer e un collegamento Internet. Tutti i materiali sono scaricabili in formato PDF e utilizzabili offline in versione stampabile.

il corso può anche essere utilizzato online attraverso la piattaforma didattica alla quale si può accedere senza registrazione. È anche possibile scaricare fil audio da SoundCloud Download.

# **2.0 Contenuti del corso**

Il corso TLC pack è organizzato in 6 unità che si riferiscono a situazioni quotidiane un prestatore di cura.

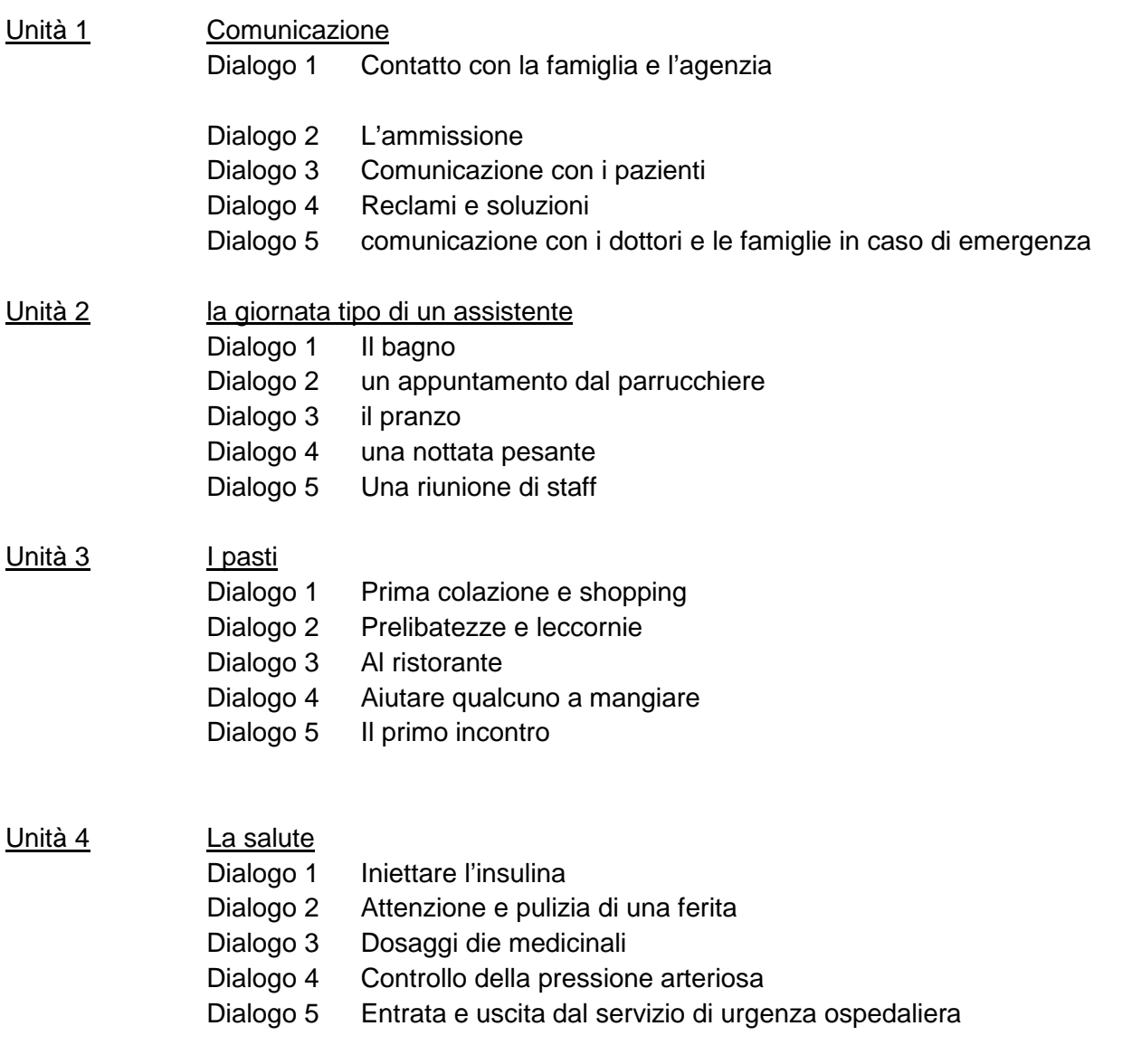

#### Unità 5 Cure post ospedaliere

Project No 543336-LLP-1-2013-1-DE-KA2-KA2MP

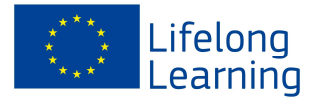

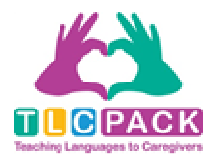

- Dialogo 1 La visita dal dottore
- Dialogo 2 Dal fisioterapista
- Dialogo 3 L'assistenza domiciliare
- Dialogo 4 L'arrivo in ospedale
- Dialogo 5 Le dimissioni dall'ospedale
- Unità 6 Attività del tempo libero
	- Dialogo 1 organizzare una visita locale
	- Dialogo2 Attività fisica
	- Dialogo 3 Attività artigianali
	- Dialogo 4 Una passeggiata
	- Dialogo 5 Conversazione storia personale

Ogni unità è composta da 5 dialoghi che approfondiscono il tema dell'unità stessa, per esempio, la lezione "la giornata tipo di un assistente, contiene i seguenti dialoghi:

- Il bagno
- un appuntamento dal parrucchiere
- il pranzo
- una nottata pesante
- Una riunione di staff

Oltre a queste 6 unità didattiche, c'è anche una particolare unità dedicate al tema dell' intercultural, poiché comprendere le differenze culturali che esistono tra I paesi di origine e di destinazione dei migranti è di particolare importanza nel settore della cura personale

Unità interculturale – prestatori di cura in Italia

- 1. La famiglia italiana oggi
- 2. A tavola– le abitudini alimentari degli italiani
- 3. La religione
- 4. Gli italiani parlano con le mani

# **2.1 Concetto del corso**

Ciascuna unità è costituita da 5 capitoli. Un'introduzione prima di ogni lezione descrive brevemente quali sono gli argomenti trattati.

I dialoghi sono disposti in base alla difficoltà – a partire dal livello A2 fino al livello B2 del Quadro Comune Europeo di Riferimento (QCER). E 'quindi consigliabile iniziare con il primo dialogo. Prima di ogni dialogo vi è una breve descrizione della situazione, dei personaggi e de luogo dove questo

Project No 543336-LLP-1-2013-1-DE-KA2-KA2MP

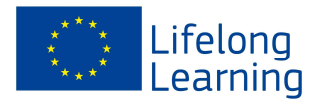

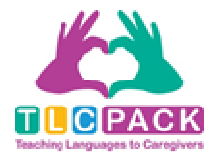

si svolge. Il video è incorporato nella pagina e può essere cliccato direttamente e guardato. Sotto il video è il testo del dialogo. Ogni dialogo / video include esercitazioni online e offline

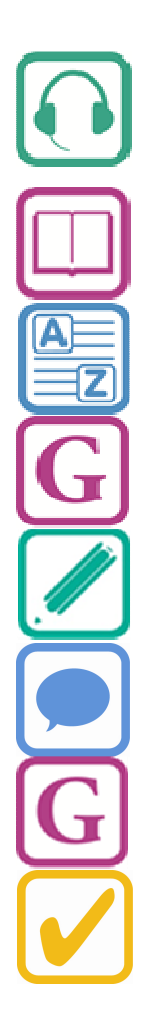

Esercizio 1 – Ascolto

### Esercizio 2 – comprensione

Esercizio 3 – Vocabolario

Esercizio 4 – Grammatica

Esercizio 5 – scrivere

Esercizio 6 – conversazione

Tavole grammaticali

Test finale

È possible scaricare tutti I dialoghi in formato PDF

Questi comprendono tutti gli Esercizi, una nota grammaticale, una lista dei vocabol , le soluzioni degli esercizi.

# **3.0 Elementi del corso TLC Pack**

#### **a. Video**

Ogni lezione comprende 5 brevi video che trattano il tema della lezione. I video sono incorporati direttamente sulla piattaforma didattica e pronti per l'ascolto immediato

Project No 543336-LLP-1-2013-1-DE-KA2-KA2MP

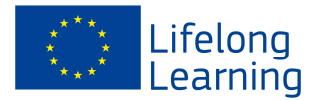

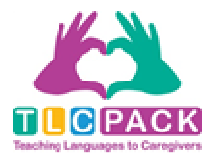

Nei dialoghi si può vedere, per esempio una conversazione tra un'assistente e un assistito, tra due infermiere, tra un assistente e un medico, ecc…

# **b. Esercizi dei dialoghi**

.

#### 1. **Esercizio 1 – ascolto :**

Per ogni video c'è un esercizio di ascolto. Se si svolge questo esercizio online, si ottengono le risposte immediatamente cliccando "Check". In caso di una o più risposte sbagliate, si consiglia di guardare di nuovo il video e ripetere l'esercizio.

2. **Esercizio 2 – comprenzione :**  Si tratta pricipalmente di brevi testi collegati al tema del video..

### 3. **Esercizio 3 – vocabolario:**

Gli esercizi per il vocabolario hanno carattere diverso. Possono essere quiz a risposta multipla, yrovare il sinonimo di una parola o il suo contrario,ecc…alcuni di questi esercizi sono disponibili online, mentre altri sono solo nel file PDF.

#### 4. **Esercizio 4 – Grammatica**

In questi esercizi si mettono in pratica gli elementi gframmaticali che compaiono nei video.Tutti questi esercizi possono essere controllati immediatamente.

#### 5. **Esercizio 5 - scrivere**

Generalmenete si tratta di scrivere un breve testo su un argomento dato. Sono esercizi "liberi" per I quail non viene fornita soluzione..

#### 6. **Esercizio 6 - conversazione**

Si tratta di esercizi pricipalmente destinati a corsi in presenza, in genere prevedono conversazioni a due su temi collegati ai dialoghi.

#### **c. Grammatica**

una breve panoramica degli elementi grammaticali presenti nel dialogo e alcuni esempi

#### **d. Vocabulary**

.

Alla fine di ogni dialogo, troverete un elenco di vocaboli Oltre alle definizioni e sinonimi, le parole sono spiegate nel contesto.

 Sulla piattaforma didattica tutte le parole chiave sono sottolineate. Quando si fa clic su di essie si apre una finestra con i dettagli.

Project No 543336-LLP-1-2013-1-DE-KA2-KA2MP

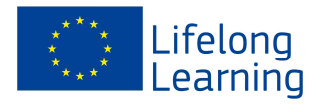

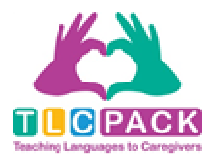

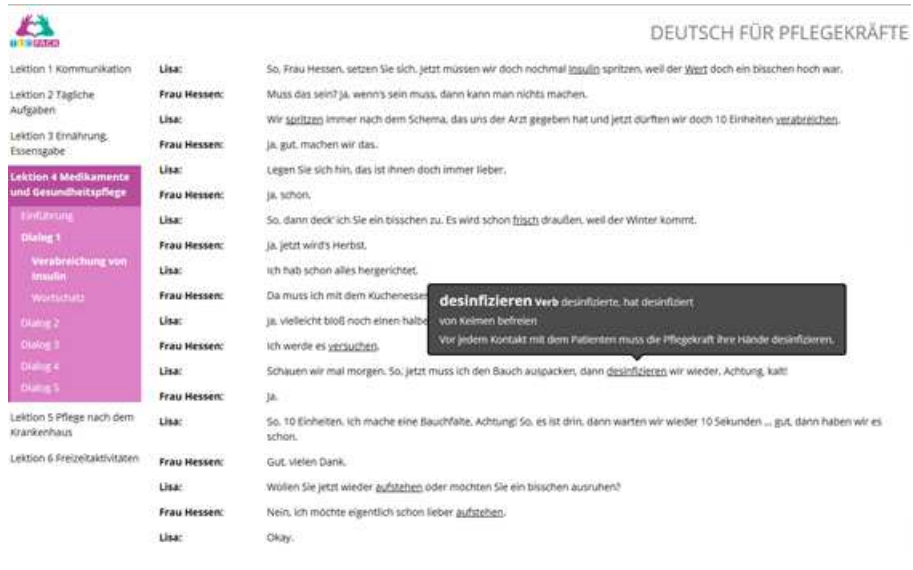

# **e. Soluzioni**

le soluzioni degli esercizi sono disponibili online e nei file PDF.

Project No 543336-LLP-1-2013-1-DE-KA2-KA2MP